# <span id="page-0-0"></span>Package 'xkcdcolors'

October 14, 2022

Type Package

Title Color Names from the XKCD Color Survey

Version 1.0

Author Thomas Lumley, using data from Randall Munroe and about 2.2e5 survey participants

Maintainer Thomas Lumley <t.lumley@auckland.ac.nz>

Description The XKCD color survey asked participants to name colours. Randall Munroe published the top thousand(roughly) names and their sRGB hex values. This package lets you use them.

Imports grDevices, FNN

License MIT + file LICENSE

NeedsCompilation no

Repository CRAN

Date/Publication 2016-04-22 08:40:12

## R topics documented:

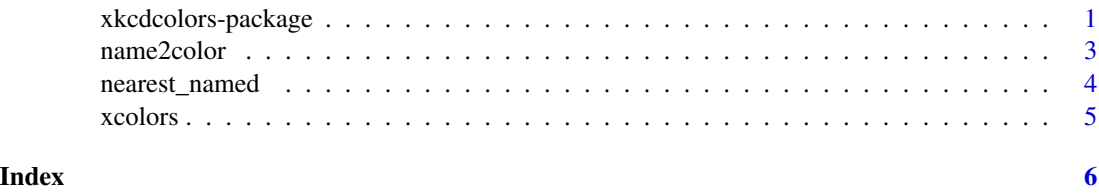

xkcdcolors-package *Color Names from the XKCD Color Survey*

#### Description

The XKCD color survey asked participants to name colours. Randall Munroe published the top thousand(roughly) names and their sRGB hex values. This package lets you use them.

2 xkcdcolors-package

### Details

The DESCRIPTION file:

#### <span id="page-2-0"></span>name2color 3

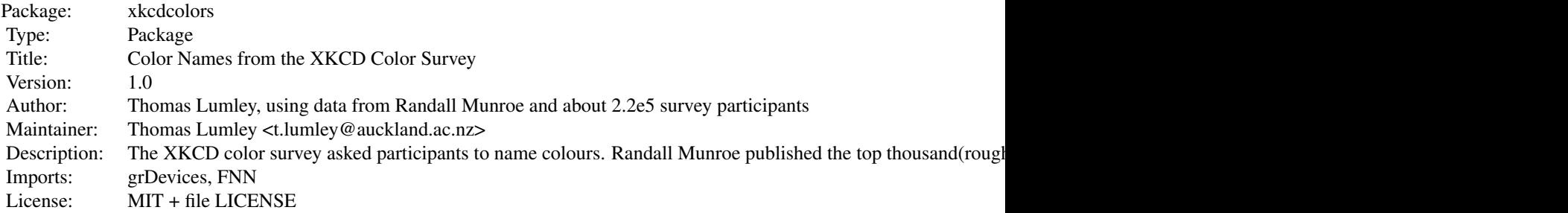

Index of help topics:

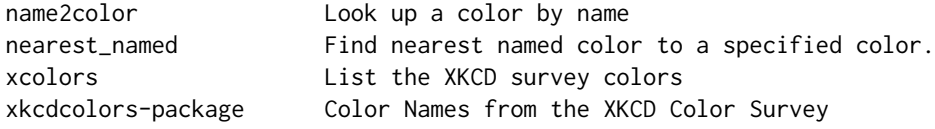

#### Author(s)

Thomas Lumley, using data from Randall Munroe and about 2.2e5 survey participants Maintainer: Thomas Lumley <t.lumley@auckland.ac.nz>

#### References

<http://blog.xkcd.com/2010/05/03/color-survey-results/>

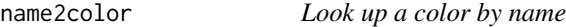

#### Description

Look up a color by exact or partial name.

#### Usage

```
name2color(name, exact = TRUE, hex_only = TRUE, n = -1)
```
#### Arguments

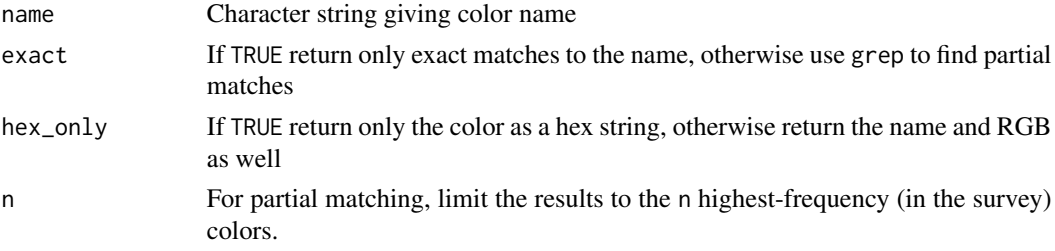

#### <span id="page-3-0"></span>Value

A character string with a hex color code, or a data frame

#### Author(s)

Thomas Lumley

#### References

<http://blog.xkcd.com/2010/05/03/color-survey-results/>

#### Examples

```
name2color("green")
```
name2color("green",exact=FALSE,hex\_only=FALSE,n=10)

```
barplot(rep(1,10), col=name2color("green",exact=FALSE,n=10))
```
nearest\_named *Find nearest named color to a specified color.*

#### Description

Looks up the nearest (sufficiently popular) named color to the specified color

#### Usage

```
nearest_named(color, hex_only = FALSE, max_rank = -1, Lab=TRUE)
```
#### Arguments

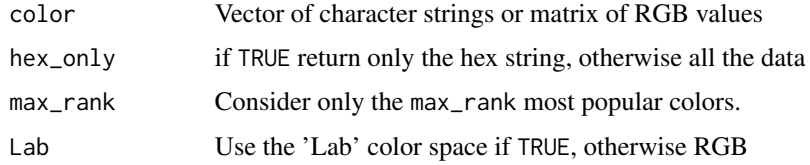

#### Value

A hex string with the color, or a data frame

#### References

<http://blog.xkcd.com/2010/05/03/color-survey-results/>

#### <span id="page-4-0"></span>xcolors 5

#### Examples

```
nearest_named("#8f7303")
nearest_named("#8f7303",max_rank=100)
nearest_named("#8f7303",max_rank=10)
```
#### xcolors *List the XKCD survey colors*

#### Description

Lists (a subset of) the 949 colors consistently identified in the XKCD web color survey.

#### Usage

 $xcolors(max\_rank = -1)$ 

#### Arguments

max\_rank If positive, restrict to the top (most frequently named) max\_rank colors.

#### Value

Vector of character strings

#### References

<http://blog.xkcd.com/2010/05/03/color-survey-results/>

#### Examples

```
xcolors(10)
name2color(xcolors(10))
barplot(rep(1,10),col=name2color(xcolors(10)))
```
# <span id="page-5-0"></span>Index

∗ graphics name2color, [3](#page-2-0) nearest\_named, [4](#page-3-0) xcolors, [5](#page-4-0)

name2color, [3](#page-2-0) nearest\_named, [4](#page-3-0)

xcolors, [5](#page-4-0) xkcdcolors *(*xkcdcolors-package*)*, [1](#page-0-0) xkcdcolors-package, [1](#page-0-0)